# **SISTEM INFORMASI WISATA MUARA ENIM SUMATERA SELATAN**

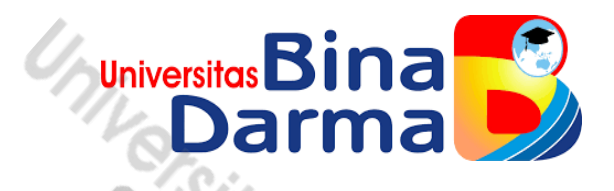

**IRA MARETTA 181410154**

**Skripsi ini Telah Diterima Sebagai Syarat Memperoleh Gelar Sarjana Komputer Di Universitas Bina Darma**

> **PROGRAM STUDI SISTEM INFORMASI FAKULTAS ILMU KOMPUTER UNIVERSITAS BINA DARMA PALEMBANG 2022**

# **HALAMAN PENGESAHAN**

## Sistem Informasi Wisata Muara Enim Sumatera Selatan

**IRA MARETTA** 181410154

Telah diterima sebagai salah satu syarat untuk memperoleh gelar Sarjana Komputer pada Program Studi Sistem Informasi

> Palembang, 08 September 2022 Fakultas Ilmu Komputer Universitas Bina Darma Dekan,

Pembimbing

<span id="page-1-0"></span>Fitri Purwaningtias, M.Kom.

Universit € **Sakultas Ilmu Komputer** 

Dr. Tata Sutabri, S.Kom., M.M.S.I., M.K.M.

### **HALAMAN PERSETUJUAN**

Skripsi Berjudul "Sistem Informasi Wisata Muara Enim Sumatera Selatan" Oleh "Ira Maretta", telah dipertahankan di depan komisi penguji pada hari Kamis tanggal 08 September 2022.

### Komisi Penguji

1. Ketua

: Fitri Purwaningtias, M.Kom.

2. Anggota : Hadi Syaputra, M.Kom

3. Anggota : Taqrim Ibadi, M.Kom

Mengetahui, Program Studi Sistem Informasi Fakultas Ilmu Komputer Universitas Bina Darma Ketua,

<span id="page-2-0"></span>**Universitas** Fakultas Ilmu Komputer

Zaid Amin, M.Kom., Ph.D.

#### **PERNYATAAN**

<span id="page-3-0"></span>Saya yang bertanda tangan dibawah ini :

Nama: Ira Maretta

: 181410154 Nim

Dengan ini menyatakan bahwa:

- 1. Skripsi ini adalah asli dan belum pernah diajukan untuk mendapat gelar sarjana di Universitas Bina Darma atau perguruan tinggi lain;
- 2. Skripsi ini murni gagasan, rumusan dan penelitian saya sendiri dengan arahan Tim pembimbing;
- 3. Di dalam skripsi ini tidak terdapat karya atau pendpat yang ditulis atau dengan publikasi orang lain, kecuali secara tertulis dengan jelas dikutip dengan mencantumkan nama pengarang dan memasukkan kedalam daftar rujukan;
- 4. Saya bersedia skripsi saya hasilkan dicetak keasliannya menggunakan plagiarism checker diunggah ke internet, sehingga dapat diakses publik secara daring;
- 5. Surat pernyataan ini saya tulis dengan sungguh-sungguh dan apabila terbukti melakukan penyimpangan atau ketidak benaran dalam pernyataan ini, maka saya bersedia menerima sanksi dengan peraturan dan perundang-undangan yang berlaku.

Demikian pernyatan ini saya buat agar dapat dipergunakan sebagaimana mestinya.

2022 Palembang, ang Pembuat Pernyataan, DAKX053445753 ra Maretta 181410154

#### **MOTTO DAN PERSEMBAHAN**

#### **MOTTO**

- **Sesungguhnya sesudah kesulitan itu ada kemudahan, Maka apabila kamu telah selesai (dari suatu urusan), kerjakanlah dengan sungguh-sungguh (urusan) yang lain. (Q.S Al-Insyirah : 6-7)**
- **Boleh jadi kamu membenci sesuatu, padahal ia amat baik bagimu, dan boleh jadi (pula) kamu menyukai sesuatu, padahal ia amat buruk padamu, Allah mengetahui, sedang kamu tidak mengeatahui. (Q.S Al-Baqarah : 216)**
- **Hai orang-orang yang beriman, jadikanlah sabar dan shalatmu sebagai penolongmu. Sesungguhnya Allah bersama orang-orang yang sabar. (Q.S Al-Baqarah : 153)**

### **PERSEMBAHAN**

**Alhamdullilah, atas rahmat dan hidayah Allah SWT maka saya dapat menyelesaikan skripsi ini. Karya ini Kupersembahkan Kepada:**

- ♡ **Rasullullah Muhammad SAW.**
- ♡ **Kedua orang tuaku (Ifriadi & Hartini) yang selalu memberikan motivasi dan nasehat dalam segala hal, serta kasih sayang amat besar yang tiada henti nya kepadaku dan tidak akan mungkin bisa ku balas dengan apapun.**
- ♡ **Kakaku tersayang (Rian Anggara) yang selalu memberikan dukungan dan arahan yang baik kepadaku, dan seluruh keluargaku tercinta yang senantiasa mendoakan dan memberikan semangat, nasihat, dan motivasi untukku.**
- ♡ **Dosen Pembimbing Skripsiku Ibu Fitri Purwaningtias, M.Kom. yang selalu memberikan arahan terbaik dalam menyelesaikan skripsi ini.**
- ♡ **Ketua Program Studi Sistem Informasi Bapak Suyanto, M.M., M.Kom.**
- ♡ **Sahabat-sahabat seperjuangan ku.**
- ♡ **Almamaterku yang aku banggakan.**

#### **KATA PENGANTAR**

<span id="page-5-0"></span>Puji syukur kehadirat Allah SWT karena berkat rahmat dan karunia- Nya Jualah, sehinggan penulis dapat menyelesaikan penelitian ini, yang berjudul **"SISTEM**

**INFORMASI WISATA MUARA ENIM SUMATERA SELATAN"** Penelitian ini diajukan sebagai salah satu syarat akademis untuk kelulusan serta memperoleh gelar sarjana (S1) Sistem Informasi Universitas Bina Darma Palembang.

Dalam penulisan skripsi ini, tentunya masih jauh dari sempurna. Hal ini dikarenakan keterbatasanya pengetahuan yang dimiliki. Oleh karena itu, dalam rangka melengkapi kesempurnaan dari penulisan skripsi ini diharapkan adanya saran dan kritik yang diberikan bersifat membangun.

Pada kesempatan yang baik ini, tak lupa penulis menghaturkan terima kasih kepada semua pihak yang telah memberikan bimbingan, pengarahan, nasehat dan pemikiran dalam penulisan skripsi ini, terutama kepada:

- 1) Dr, Sunda Ariana, M.Pd, M.M, Selaku Rektor Universitas Bina Darma Palembang.
- 2) Dr.Tata Sutabri, M.Kom., M.M.Si Selaku Dekan Fakultas Ilmu Komputer.
- 3) Zaid Amin, M.Kom., Ph.D Selaku Ketua Program Studi Sistem Informasi.
- 4) Fitri Purwaningtias, M.Kom. Selaku Pembimbing yang telah memberikan bimbingan penulisan skripsi ini.
- 5) Orang tua, kakak, saudara-saudaraku, seluruh teman seperjuanganku yang selalu memberikan dorongan dan masukan serta bantuan baik moril maupun materil yang tak ternilai harganya.

Palembang, 2022

Penulis

#### **ABSTRAK**

<span id="page-6-0"></span>Muara enim ialah salah satu kabupaten yang terdapat di provinsi sumatera selatan, muara enim ialah kota yang perkembanganya sangat pesat beberapa tahun belakangan ini, yang membuat kunjungan para wisatawan di kota muara enim semakin tinggi. Pemerintah kabupaten muara enim pun gencar memperbaiki serta menambah jumlah objek wisata yang ada pada daerah muara enim. akan tetapi masih banyak wisatawan juga masyarakat lokal yang tidak mengetahui akan objek wisata apa saja yang ada pada kabupaten muara enim ini. Maka dari ketidaktahuan tersebut sangat diperlukan adanya suatu aplikasi sistem informasi wisata berbasis android yang menampilkan informasi objek wisata apa saja yang ada di kabupaten muara enim dan pada aplikasi ini nantinya dilengkapi dengan fitur google maps sebagai penunjuk arah wisata serta fitur pemesanan tiket wisata. Sistem ini dibangun bertujuan agar memberikan informasi mengenai wisata-wisata pada daerah muara enim, lokasi wisata dan juga harga tiket pada setiap wisata yang ada di daerah muara enim dengan mudah sehingga dapat digunakan dimanapun pengguna berada.

*Kata Kunci* : Android, *Google Maps,* Tiket, Aplikasi.

### **DAFTAR ISI**

<span id="page-7-0"></span>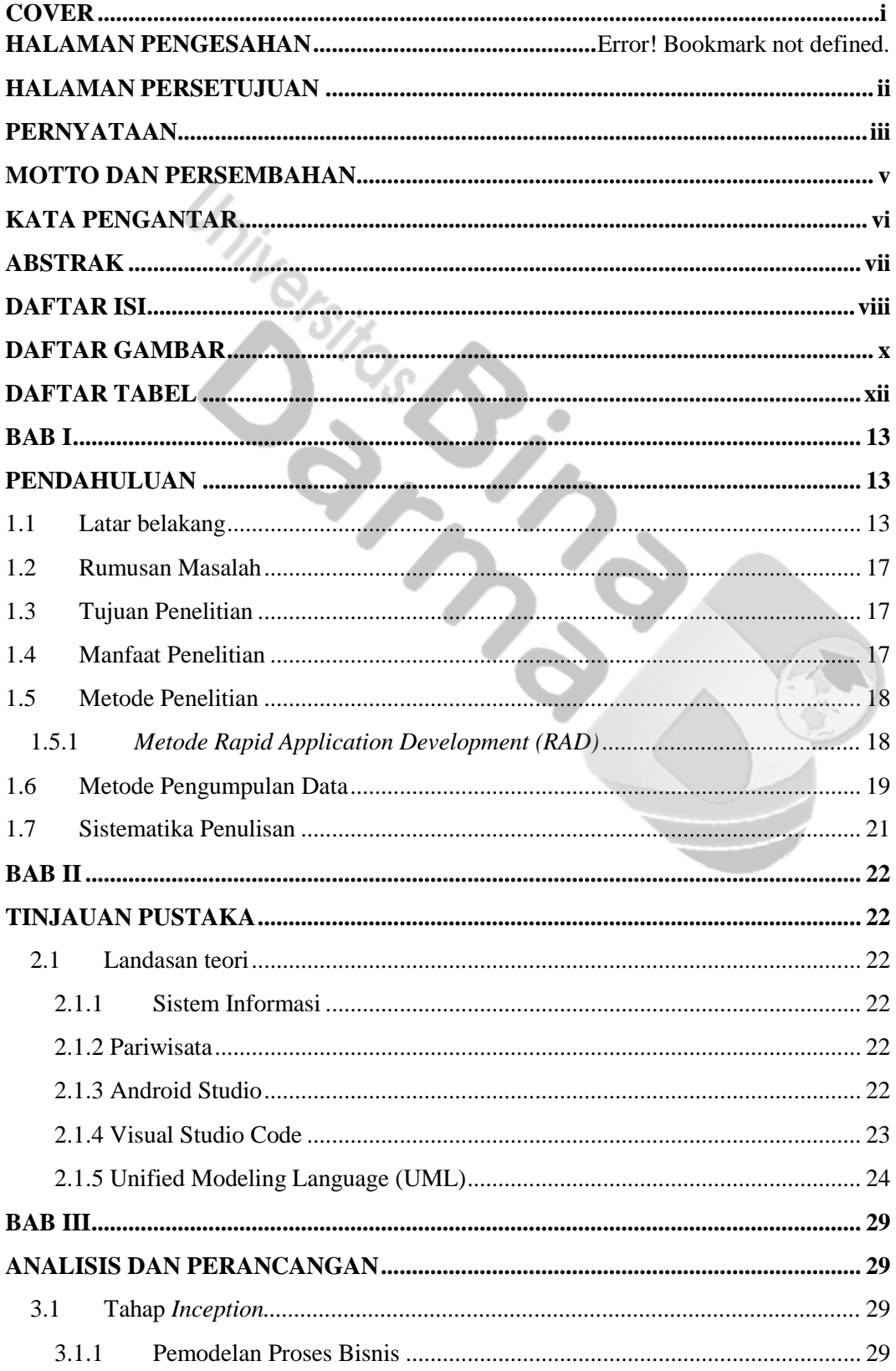

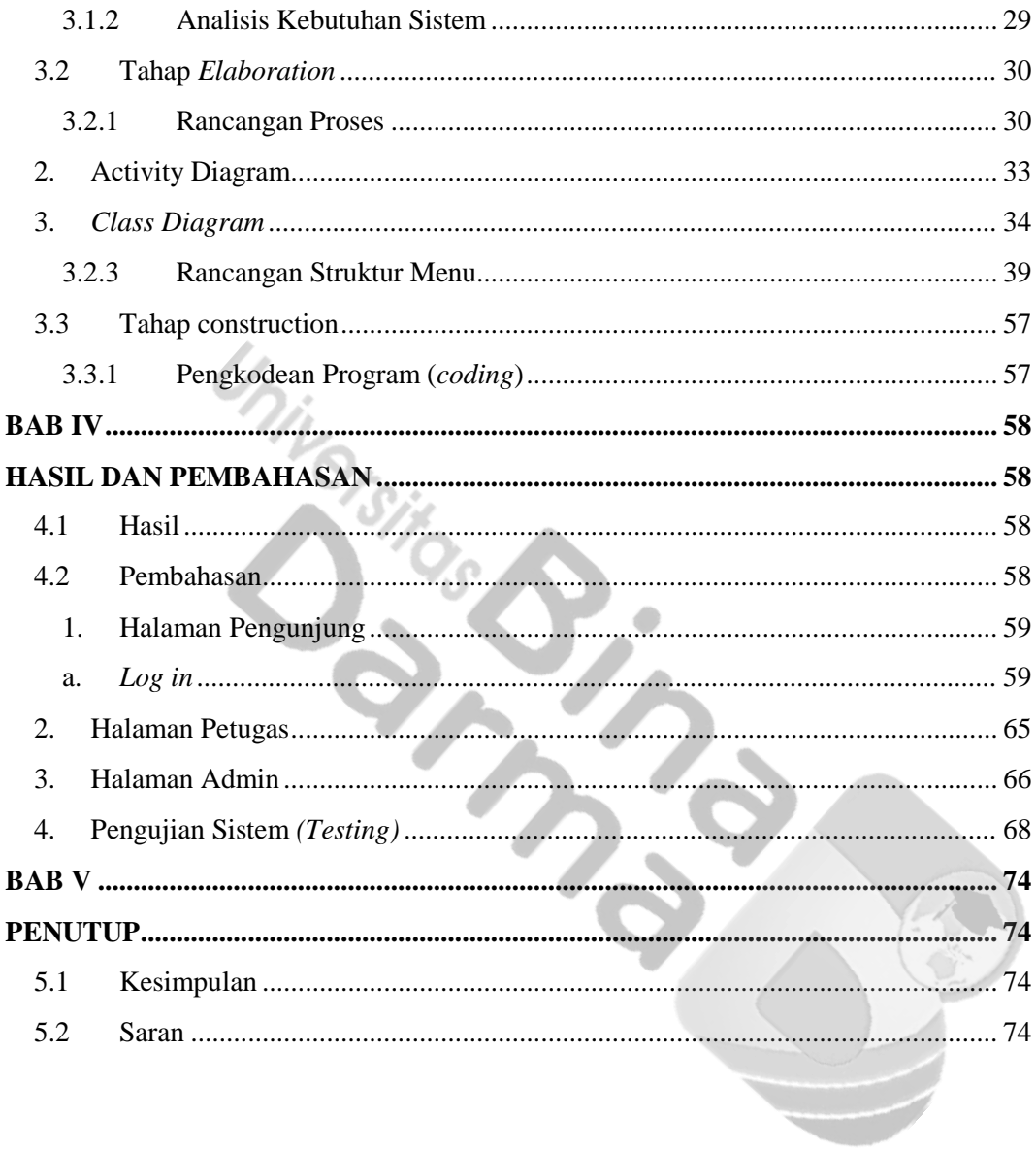

### **DAFTAR GAMBAR**

<span id="page-9-0"></span>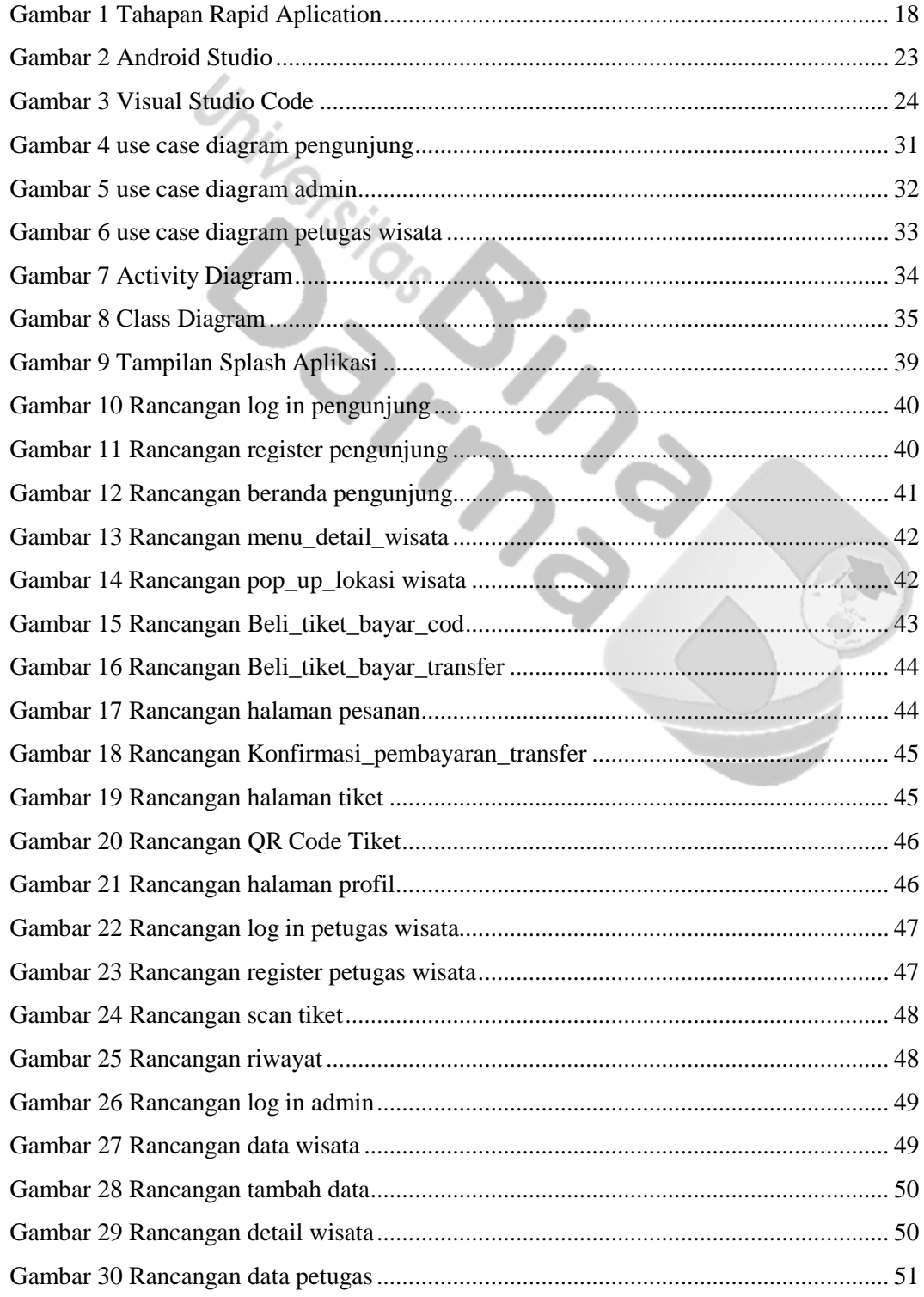

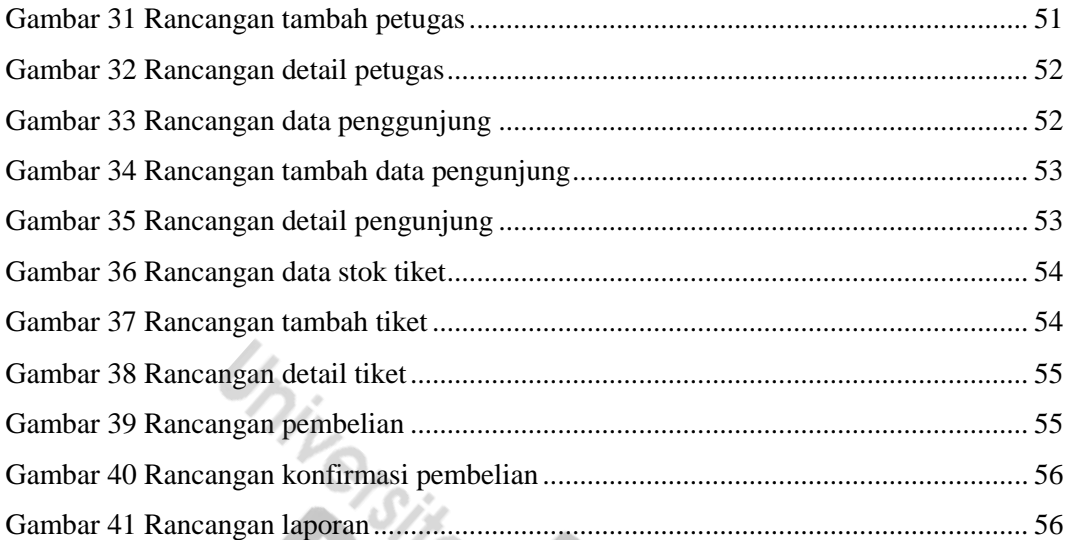

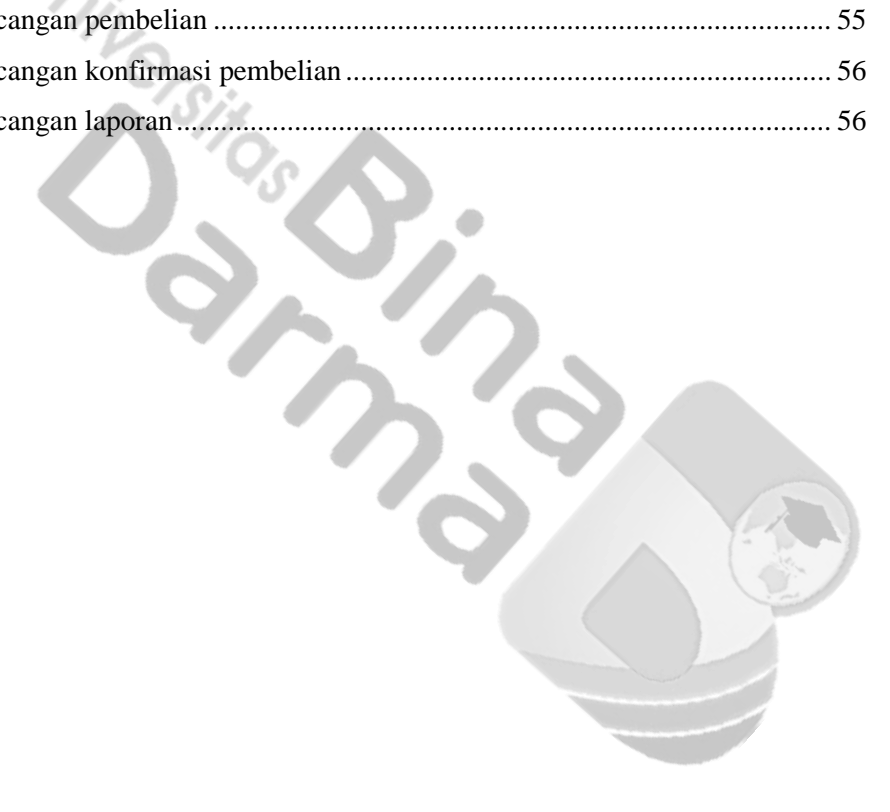

# **DAFTAR TABEL**

<span id="page-11-0"></span>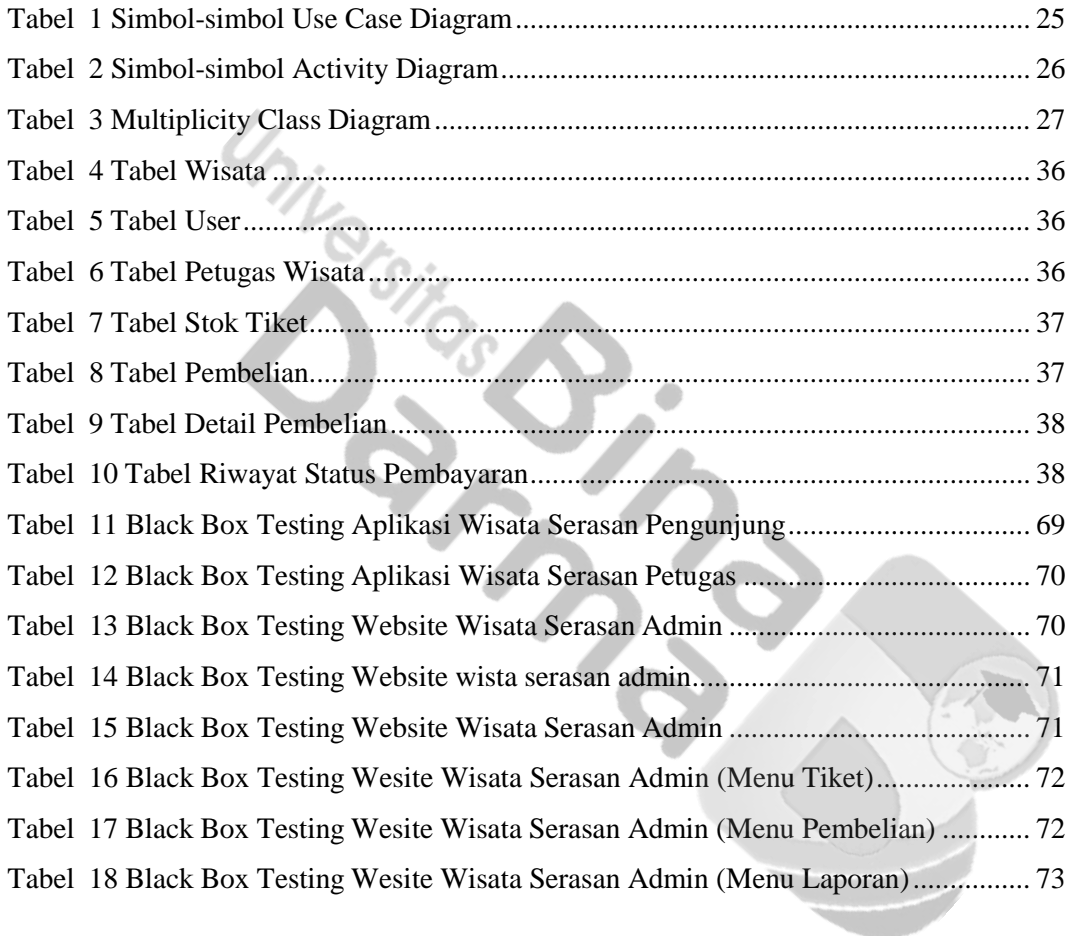